## Download free Adobe Photoshop 2022 (Version 23.1.1) With Licence Key Torrent (Activation Code) WIN & MAC x32/64 2023

Adobe Photoshop is a popular software, which means that there are lots of cracked versions available online, with lots of different brands. Cracking Adobe Photoshop is not as simple as it appears. The first step is to download a crack file. After downloading the crack file, you need to launch the application and follow the instructions on the screen. After the patching process is complete, you will have a fully functional version of the software. To make sure that the software is working properly, you should check the version number. Cracking the software is illegal and punishable by law, so use it at your own risk.

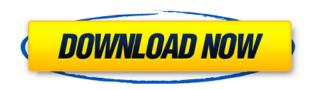

The new Photoshop CC toolset includes a full-featured Content-Aware Fill tool, a powerful set of gesture tools, and an expanded set of localized brushes. In addition, all of the standard Photoshop editing tools have been improved with new features and performance enhancements to make working with content and editing assets even easier. You'll be able to quickly create and share stunning HDR images in the Compatible HDR Color module. Automatic razor tool is also included within the new Compatible HDR module where you add the razor tool to a selection or active layer to clean up surrounding areas without adding any artifacts and the content-aware algorithms help you produce better results without any extra hassle. Additionally, the new panels in the Content-Aware Fill module allow you to better work with your content and make corrections to your image. The best thing about this new Content-Aware toolset is that it is right there within the interface. New features and performance enhancements have been added to the video editing toolset, including a redesigned asset management system that makes it easier to find assets and activate them, as well as a new slice library that organizes clips by type, and a new Time Code panel that makes working with time codes simple. The timeline has been completely rebuilt, resulting in fewer back and forward steps on the timeline, making it easier to manage and edit your timeline as well as organize your timelines for easier production.

## Adobe Photoshop 2022 (Version 23.1.1) Download With Keygen WIN + MAC {{ lAtest versIon }} 2022

If you are a photographer who loves to do the commission work for customers and you need to take simple digital photos, the included Creative Cloud subscription in the Adobe Photoshop Application Suite is a good choice. Create a starter collection of a few images, then learn how to use Photoshop to improve them. For the non-photographer who just wants to create a few basic artwork versions, the same software will do. This edition of Lightroom includes advanced CC features such as high dynamic range, visual development, non-destructive editing, RAW editing, after the fact corrections, and more. The benefits of Lightroom V2 are many - from small improvements to major new features. The standard version of Adobe Photoshop is a powerful photo-editing program that helps you select, manipulate, and intelligently organize your digital photos into albums, projects, and stacks. You can also use its powerful tools to crop, rotate, correct, enhance, and alter artwork, whether you're altering images from clients or from scratch. Photoshop can help fine-tune images, create artwork that's notable for its artistic qualities, retouch a photo from scratch, improve the color of existing artwork, or create a collection of manipulated artwork. Adobe Photoshop is a powerful tool in your workflow, helping you to select, organize, and fine-tune your images. Whether you're interested in learning how to crop and define facial features, drag and drop your images to organize them in new ways, enhance images with filters, correct color or exposure, or create beautiful artwork and finetune it, Adobe Photoshop will help you do it. 933d7f57e6

## Adobe Photoshop 2022 (Version 23.1.1) With Full Keygen 2022

Adobe Photoshop - Aside form obvious 'masquerade' solutions, image masking has always played an important part of the creative process. In Photoshop, this means you can either use the traditional method of masking layers, or use masking tools to quickly and easily hide parts of photos that you don't want visible. **Adobe Photoshop** - This is the first version of Photoshop that I've used that automatically selects all the objects in my composition for me. Other versions of Photoshop would have to take a lot of guesswork and manual work to do this, but thanks to the new Object Selection features, it is now a simple matter of holding down the spacebar while using the other tools in Photoshop to make all the selections for my project. Photoshop is the best photo editing software that makes possible various retouching and photoshopping options for every kind of your images. Adobe Photoshop is a very popular software in the world for the fact that it combines all the features that every photographer needs. It is an image editor that you are able to use to make smaller images larger by compressing their pixels. It is considered as one of the best photo editing software because of the ability to let you to retouch your pictures with no worries and it is also one of the professional photo editing software that can enhance in depth the photo so that they are unrecognizable using Photoshop. Basically, a picture can be transformed and changes to huge by retouching with the help of this software.

skinfiner 3.0 photoshop plugin free download adobe photoshop 3.0 download adobe photoshop album starter edition 3.0 download 3d materials for photoshop free download photoshop 2014 32 bit download photoshop 2021 32 bit download photoshop win 7 32 bit download photoshop 32 bit download windows 7 photoshop cs4 portable 32 bit download photoshop cc 2014 32 bit download

In the event that you need to work with older files, or preview photos sent by somebody else that have already been converted to something else, you need to use Lightroom. And, if a file is outside the Lightroom engine, Photoshop is smart enough to recognize it and let you figure out how to handle it. For example, it supports images from Instagram, Kinect, smartphones, and point-andshoot cameras. It is also able to play back most of the popular video files and create adjustments for TV. The Element Viewer software offers a way to see your adjustments made in the editor. It gives a visual representation of your editing decisions in real time, as you make them either as part of the photo editing process or as you make adjustments to images exported from another program (such as Lightroom or Photoshop). An Erase tool comes with every copy of Photoshop Elements. It removes thin-to-straight lines, hair, earrings, and ridges from the photo, making it easier to fix a photo. You can drag paths to delete small lines in a photo. For more intermediate level editing, there's a new addition: Snapshot for Layers. With this feature, you can create a snapshot of part of a layer and manipulate the photo without changing the layer itself. Finally, with Precision Guides, you can create guides for fine edge and precise alignment. These precise guidelines make it easier to crop a photo, rotate images, and align elements. Apply the same enhancements that are available in Photoshop to your photos. With the new Enhance tool, you can use normal imaging after bringing the photo to life in a new way. For example, you can add a thin straight line, and it will be available to the Remove tool to remove it.

Automatic features can make life easier, but that does not mean we're surrendering control over our creations. With many of the tools on Adobe's latest Lightroom (version 3), we can manipulate color with greater ease, perform basic image edits and effects, and create smart collections. The latest version of Photoshop added great brush recognition, which is simple when using the native tools. These tools are forgiving on experienced users who need to edit edits or apply corrections, and occasionally painstaking for beginners. Adobe Photoshop's brush tool offers some amazing features that allow you to create amazing images with ease. The Photoshop for Mac 2018 application update introduces an extensive library of shapes and more than 650 new custom brushes, brushes, links and preset patterns. Lightroom 3 Beta has received a lot of attention from the photography community recently. Adoring professionals and newbie enthusiasts are looking forward to the new features that have been released with this latest beta version. Lightroom 3 can capture, manage and enhance the details of your RAW file, edit and tone your photos, straighten the lines of a landscape and even recover lost photos. The new features [url=http://adobepatch.adobe.com/update/?asn=3]Adobe Photoshop Elements 13[/url] brought with it are as follows: With Lightroom 3, you can adjust the white balance of a photo to remove artifacts while keeping the colors shiny. Another major new feature is the integration of Adobe's Slate Table feature. This new Photoshop feature allows users to create photo backgrounds. They can create their own unique backgrounds from the slate-box toolset, which consists of eight preset backgrounds that users can import and apply. These backgrounds include LEGO, checkerboard, blackboard, and wallpaper backgrounds for different themes.

https://techplanet.today/post/media1-cab-virtua-tennis-4rar-upd

https://techplanet.today/post/us-waris-codeplug-tool-rar-12-better

https://techplanet.today/post/merantau-warrior-2009-brrip-720p-700mb-best

https://techplanet.today/post/nh10-movie-download-filmywap-bollywood-free

https://techplanet.today/post/macdrive-pro-10-keygen-mac-repack

https://techplanet.today/post/descargar-libro-atados-a-una-estrella-pdf-306-patched

 $\underline{https://techplanet.today/post/autodesk-3ds-max-2020-crack-better-with-serial-number-torrent-free-download}\\$ 

https://techplanet.today/post/tomtom-carminat-europa-download-exclusive-checked

When it comes to professional graphic design, color management is a major issue. Whether you use print or digital technology, the colors are expected to arrive as intended on each and every final output. In the Creative Cloud version of Photoshop CC, Color Matching has become more advanced. This will assure the quality of a color look and keep the colors working smoothly as well as helping the designer to predict the appearance of your design. Higher quality output like HiDPI, Retina display, and large, print quality in Photoshop CC is now automatically managed for your working, through automatic image resizing, automatic cropping, and even automatic color correction for images with retouching. Cropping images is one of the most important, and often most overlooked, part of image design. It can be considered similar to the auto focus on your camera in the event it can't get the right focus on your photo. With tools like Smart Cropping, however, Photoshop CC can automatically crop your image for you. Adobe Photoshop CC offers whole new canvas styles in collaboration with the Power of Choice, which lets you start and complete your projects more easily. One of the most used features in Photoshop CC is Live Filters. It gives you an instant preview of your work, without having to save. Another interesting benefit is that it is now possible to edit and create while you are still designing. Adobe Creative Cloud lets you create and edit every design project from any device. Use any desktop, or any web browser—it's just as fast and easy on your smartphone, tablet, or Chromebook. With features like access to files from all your work, in any version and on any platform, you can make the most of your time and stay connected to colleagues

and clients, wherever they are.

Canvas Design Features - This site gives you a deep inspection of all Photoshop canvas features. The site provides a huge collection of helpful tips and useful info related to all Photoshop canvas design features. The site provides a on-screen instruction how to work with each feature + its examples. The site also displays through avatars the Photoshop users and the Photoshop trainers, on how they work with the canvas design features. Adobe Photoshop can run in screen size ranging from 1024 x 768 pixels to 1920 x 1080 pixels. The Giant width () will select to the width and height of the largest layout, which you can define yourself. If you want to resize the image to two different image sizes, you must first save the clipping mask, and then specifying the image size. You need the master layer if you want to select the tools to the external images. The sturdy mask will help you to determine the image area, and the layer will protect if it is necessary to use the clipping mask. The ruler is the foremost and often-used tool to the screen properties of the application. In this way, you can see the reference of each screen size and measure its size. Share for Review— Adobe Share for Review (beta) enables users to conveniently collaborate on projects without leaving Photoshop, and new features make editing images in a browser far more powerful. Additionally, the flagship Photoshop desktop app adds breakthrough features powered by Adobe Sensei AI, including selection improvements that enhance the accuracy and quality of selections, and a one-click Delete and Fill tool to remove and replace objects in images with a single action.